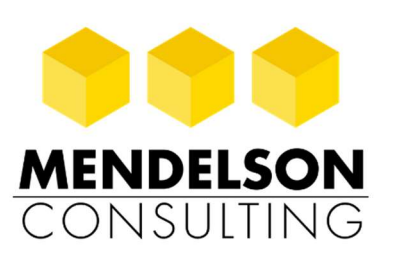

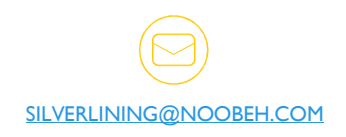

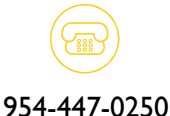

18501 PINES BLVD, SUITE 204 PEMBROKE PINES, FL 33029

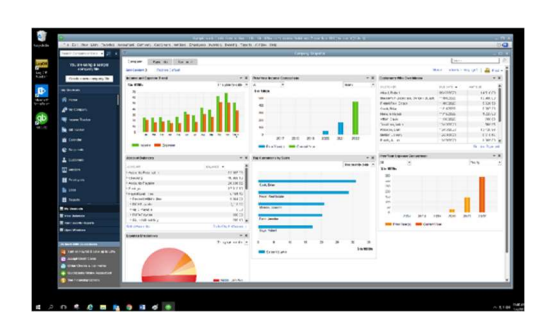

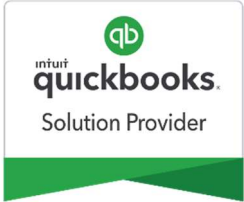

#### QUICKBOOKS DT ON AZURE SINGLE INSTALL

# qb-dt-azure-install: 4hr imp consulting and implementation

QuickBooks DT on Azure single install is an implementation of one customer-licensed version and edition of Intuit QuickBooks desktop edition on the customer's Azure cloud server (VM).

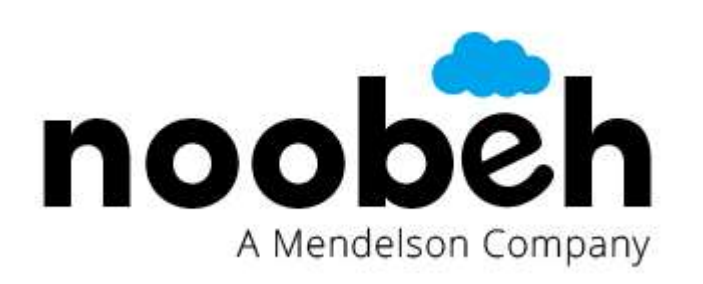

Implementation service Includes one-time installation and configuration of a single year version and edition of QuickBooks desktop software on customer's existing Azure cloud server for single-tenant customer organization.

Includes:

- Validation of licensing and licensing model for implementation
- Setup of QuickBooks to run properly for multiusers on cloud server
- Configuration of QuickBooks application
- Attach 3d party QuickBooks integrations
- Verify functionality of QuickBooks software on server

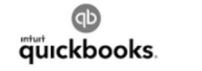

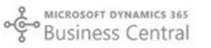

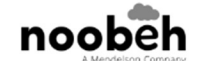

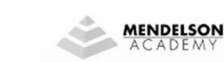

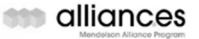

Intuit QuickBooks desktop software is one of most popular small business accounting products on the market. As businesses seek to develop agility and scale for the IT platforms supporting this and other desktop applications, Mendelson Consulting delivers the experience and expertise required to ensure a quality cloud-based implementation.

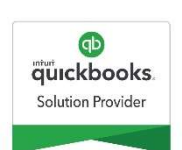

Mendelson Consulting is a recognized leader in the Intuit Reseller Partner community and is a premier QuickBooks Solution Provider as well as a silver Microsoft Cloud Solution Provider specializing in Small Business Cloud Solutions.

Upon completion of this engagement, the customer will have their QuickBooks desktop software running and available on their Azure cloud server, complete with integrated applications and ready for users to log in.

# The foundation of a QuickBooks desktop installation is the Azure cloud server VM it will be deployed on.

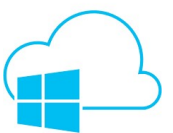

As part of the engagement, Mendelson Consulting will provide guidance relating to customer's VM configuration as well as the licensing and applicable deployment models for the customer's QuickBooks desktop product to ensure proper application of the QuickBooks software for this virtualized environment and business need.

Mendelson will have the customer describe the companies, users and company file access requirements to ensure compatibility and compliance with QuickBooks licensing and single-tenant access models.

The installation and implementation work will be performed remotely, with Mendelson personnel connecting via RDP to the customer's existing Azure server VM and using customer-provided server administrator credentials.

The account used by Mendelson personnel must have enough permissions to perform the installation and other tasks required, and the customer's QuickBooks and integrated application data must be present and available on the VM.

Additionally, if multi-user and user-based integrated application functionality is to be implemented and tested, an additional server user login and QuickBooks username/password will be required.

# Step 1: Engagement and Order Services

The initial engagement between Mendelson Consulting and the Customer is initiated when Mendelson produces the order and invoice for services to the Customer and the Customer remits payment for the engagement. Once the payment is received by Mendelson, the engagement will commence to the next step, which is the initial Consultant Call.

# Step 2: Consultant Call

Upon engagement with the customer, a Mendelson consultant will arrange for an initial call with the customer to validate the requirements of the business and the implementation, ensuring that proper licensing and appropriate VM configuration is in place.

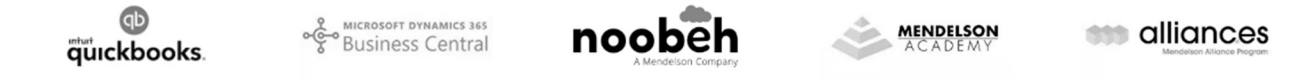

### Step 3: Mendelson Performs Installation and Configuration

Mendelson's personnel will then connect to the customer Azure VM and

- 1. perform the installation of the QuickBooks software
- 2. set up the software to run properly in multi-user mode
- 3. configure installed components
- 4. install customer's licensed third-party applications which integrate with QuickBooks
- 5. attach third party applications, configuring integration certificate
- 6. verify functionality of QuickBooks software on the server

#### Step 4: Access Company File and Validate Functionality

Mendelson's personnel will then verify access to the QuickBooks company file in both single-user and, if applicable, multi-user mode. Access will be validated using the login ID(s) and QuickBooks usernames/passwords provided by customer for at least one QuickBooks company file present on the server.

# Step 5: Customer Acceptance of Implementation

Upon Mendelson concluding the QuickBooks software installation and successfully accessing the customer's QuickBooks company file using customer-supplied credentials, the implementation is validated by the customer by the customer user logging in to the Azure VM, launching QuickBooks and opening the company file using the credentials supplied to Mendelson. When the customer can successfully launch and run QuickBooks on the Azure VM and open the company file (real or sample), and switch between single-user and multi-user mode, the installation is considered to be complete and successful. Third-party applications must be tested by the customer to validate functionality and complete configuration.

The total time requirement for this activity is expected to be approximately 4 hours, including the initial discussion which is estimated to be 1 hour. Customer participation is required for the initial discussion, which is a telephonic conversation and not in-person. Additionally, the customer will provide the following to Mendelson personnel to support the performance of the implementation work by Mendelson:

- 1. QuickBooks year and edition information, which identifies which QuickBooks software Mendelson will install on the customer Azure VM;
- 2. QuickBooks license, product key and activation. If activation code is not available, customer should be able to provide information required to activate the software installation on-line with Intuit. The licensing to be installed on the server must be congruent with the desired outcome of the implementation;
- 3. Windows administrator login credentials and RDP computer access to Azure VM where installation is to be performed;
- 4. For third-party applications installed which integrate with QuickBooks, login credentials or account information and technical support representative contact information;
- 5. QuickBooks company file Admin password, required to perform certificate integration acceptance.

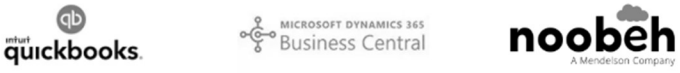

**GD** 

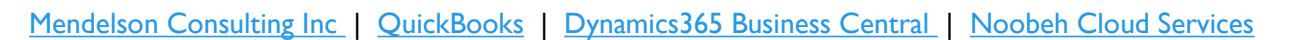

**MENDELSON** 

state alliances